## SCHOOLS ICT SUPPORT SERVICES SCHOOLS IT SERVICE DESK

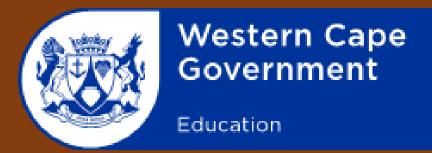

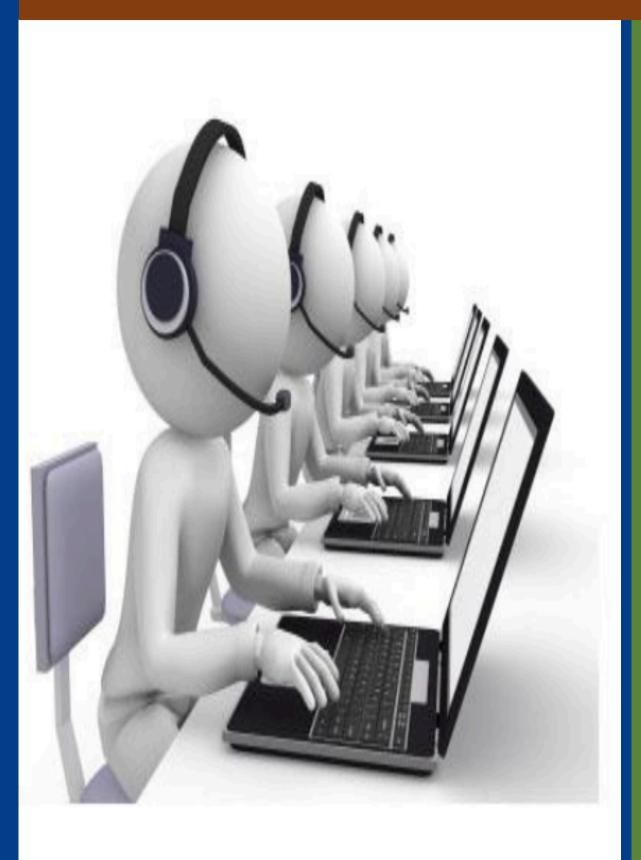

## **HOW DO I LOG A CALL?**

NOTE: The Service Desk will be the Single Point of Contact for the WCG Schools IT end user

ALL incidents logged to the Service Desk must be logged by the User responsible for the respective ICT equipment or system.

- > Please call the Servicedesk at telephone number: 021 834 4690
- > Your call will be routed to the first available agent

OR

> You can WhatsAppthe Service Desk on 0219007123

OR

- > Email address: <u>SchoolsIT.Servicedesk@westerncape.gov.za</u>
- > Service Desk available times on weekdays:

07h30 - 16h00

If you call after 16h00 your call will be routedto voicemail and your referencenumber will be sent via your schools wcgschools email.

## **INFOMATION REQUIRED WHEN LOGGING A CALL**

When logging a call pleasesupply the followinginformation and have this at hand beforecalling the Service Desk:

- > Principal/ Admin: Name, Surname and Persal number
- > Education District
- > Name of School
- > EMIS number
- > Contact telephone number
- > Alternate contact number
- > Email address
- > Category: e.g. Broadband, SLAN, EduLab, eAdmin, CAT/IT or CAD, etc.
- > Problem Description: e.g. Edulab: Workstations cannot connect to the Server